МИНИСТЕРСТВО ОБРАЗОВАНИЯ МОСКОВСКОЙ ОБЛАСТИ ГОСУДАРСТВЕННОЕ БЮДЖЕТНОЕ ПРОФЕССИОНАЛЬНОЕ ОБРАЗОВАТЕЛЬНОЕ УЧРЕЖДЕНИЕ МОСКОВСКОЙ ОБЛАСТИ «ЛУХОВИЦКИЙ АВИАЦИОННЫЙ ТЕХНИКУМ»

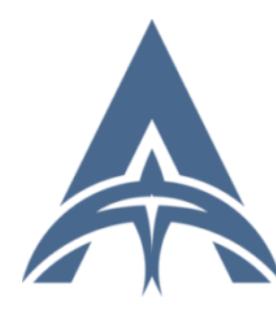

Шолохов Александр Константинович ИНН=507271415100,<br>СНИЛС=11098402232, E=latav@mail.ru, C=RU, S=Московская область, O=" ГОСУДАРСТВЕННОЕ БЮДЖЕТНОЕ ПРОФЕССИОНАЛЬНОЕ ОБРАЗОВАТЕЛЬНОЕ УЧРЕЖДЕНИЕ МОСКОВСКОЙ ОБЛАСТИ ""ЛУХОВИЦКИЙ АВИАЦИОННЫЙ ТЕХНИКУМ""", G=Александр Константинович,<br>SN=Шолохов, CN=Шолохов Александр Константинович 2021.04.23 01:16:28+03'00'

приказом директора ГБПОУ МО «Луховицкий авиационный техникум» от «  $\rightarrow$  2019 г. №  $/YP$ Директор ГБПОУ МО «Луховицкий авиационный техникум»

**УТВЕРЖДЕНО**

\_\_\_\_\_\_\_\_\_\_\_О.В. Ларионова

# **РАБОЧАЯ ПРОГРАММА учебной дисциплины ОП 03 Компьютерная графика**

**специальность 15.02.15 Технология металлообрабатывающего производства**

**РП.ОП.03.15.02.15/02**

2019 г.

Программа учебной дисциплины разработана на основе Федерального государственного образовательного стандарта по специальности среднего профессионального образования (далее – СПО) 15.02.15 Технология металлообрабатывающего производства, на основе примерной программы учебной дисциплины "Компьютерная графика", рекомендованной Федеральным государственным автономным учреждением "Федеральный институт развития образования"

Организация-разработчик: ГБПОУ МО «Луховицкий авиационный техникум»

Разработчик: Лабзов Юрий Александрович, преподаватель высшей категории ГБОУ СПО МО «Луховицкий авиационный техникум»

РАССМОТРЕНА **После после после после после после после после после после после после после после после после п** цикловой комиссией специальности 15.00.00 зам.директора по УР

Председатель комиссии \_\_\_\_\_\_\_\_\_И.С. Иванова \_\_\_\_\_\_\_\_\_\_\_О.В.Рыбакова Протокол № \_\_\_\_\_ « \_\_\_\_» \_\_\_\_\_\_\_\_\_\_\_2019 г. «\_\_\_\_\_» \_\_\_\_\_\_\_\_\_\_2019 г.

ГБПОУ МО ЛАТ

### **СОДЕРЖАНИЕ**

- **1. ОБЩАЯ ХАРАКТЕРИСТИКА РАБОЧЕЙ ПРОГРАММЫ УЧЕБНОЙ ДИСЦИПЛИНЫ**
- **2. СТРУКТУРА И СОДЕРЖАНИЕ УЧЕБНОЙ ДИСЦИПЛИНЫ**
- **3. УСЛОВИЯ РЕАЛИЗАЦИИ УЧЕБНОЙ ДИСЦИПЛИНЫ**
- **4. КОНТРОЛЬ И ОЦЕНКА РЕЗУЛЬТАТОВ ОСВОЕНИЯ УЧЕБНОЙ ДИСЦИПЛИНЫ**

### **1. ОБЩАЯ ХАРАКТЕРИСТИКА РАБОЧЕЙ ПРОГРАММЫ УЧЕБНОЙ ДИСЦИПЛИНЫ**

### **1.1. Область применения рабочей программы**

Примерная рабочая программа учебной дисциплины «Компьютерная графика» является частью примерной основной образовательной программы в соответствии с ФГОС СПО по специальности 15.02.15 Технология металлообрабатывающего производства, укрупненная группа 15.00.00 МАШИНОСТРОЕНИЕ.

### **1.2. Место дисциплины в структуре основной профессиональной образовательной программы**

Учебная дисциплина «Компьютерная графика» является обязательной частью общепрофессионального цикла примерной основной образовательной программы в соответствии с ФГОС по специальности 15.02.15 Технология металлообрабатывающего производства.

Учебная дисциплина «Компьютерная графика» наряду с учебными дисциплинами общепрофессионального цикла обеспечивает формирование общих компетенций для дальнейшего освоения профессиональных модулей.

| Код ПК, ОК      | Умения                               | Знания                                     |
|-----------------|--------------------------------------|--------------------------------------------|
| OK 01.          | - выполнять разрезы и виды в системе | - основные элементы интерфейса             |
| OK 02.          | «Компас 3D»;                         | системы «Компас 3D»;                       |
| OK 03.          | настраивать<br>системы, создавать    | - технологии моделирования                 |
| OK 04.          | файлы детали;                        | (моделирование твердых тел,                |
| OK 05.          | определять свойства<br>детали,       | поверхностное моделирование);              |
| OK 09.          | сохранять файл модели;               | - основные принципы                        |
| OK 10.          | - создавать,<br>редактировать<br>и   | моделирования в системе «Компас            |
| ПК 1.2-ПК 1.7,  | оформлять чертежи на персональном    | $3D$ <sub><math>\rightarrow</math></sub> ; |
| ПК 1.10,        | компьютере;                          | - приемы создание файла детали и           |
| ПК 2.2-ПК 2.7,  | создавать сборочный чертеж в         | создание детали;                           |
| ПК 2.10,        | системе «Компас 3D»;                 | - создание и настройка чертежа в           |
| ПК 3.4, ПК 3.5, | - создавать спецификации в системе   | системе «Компас 3D»;                       |
| ПК 4.4, ПК 4.5  | «Компас 3D»                          | - приемы оформления чертежа в              |
|                 | - добавлять стандартные изделия      | системе «Компас 3D»;                       |
|                 |                                      | - создание сборочной единицы в             |
|                 |                                      | системе «Компас 3D»;                       |
|                 |                                      | - создание файла сборки в системе          |
|                 |                                      | «Компас 3D»;                               |
|                 |                                      | - создание стандартных изделий в           |
|                 |                                      | системе «Компас 3D»;                       |
|                 |                                      | файлов<br>порядок<br>создания              |
|                 |                                      | спецификаций                               |
|                 |                                      | - библиотека стандартных изделий           |
|                 |                                      | - алгоритм добавления стандартных          |
|                 |                                      | изделий                                    |

**1.3. Цель и планируемые результаты освоения дисциплины** 

# **2. СТРУКТУРА И СОДЕРЖАНИЕ УЧЕБНОЙ ДИСЦИПЛИНЫ 2.1. Объем учебной дисциплины и виды учебной работы**

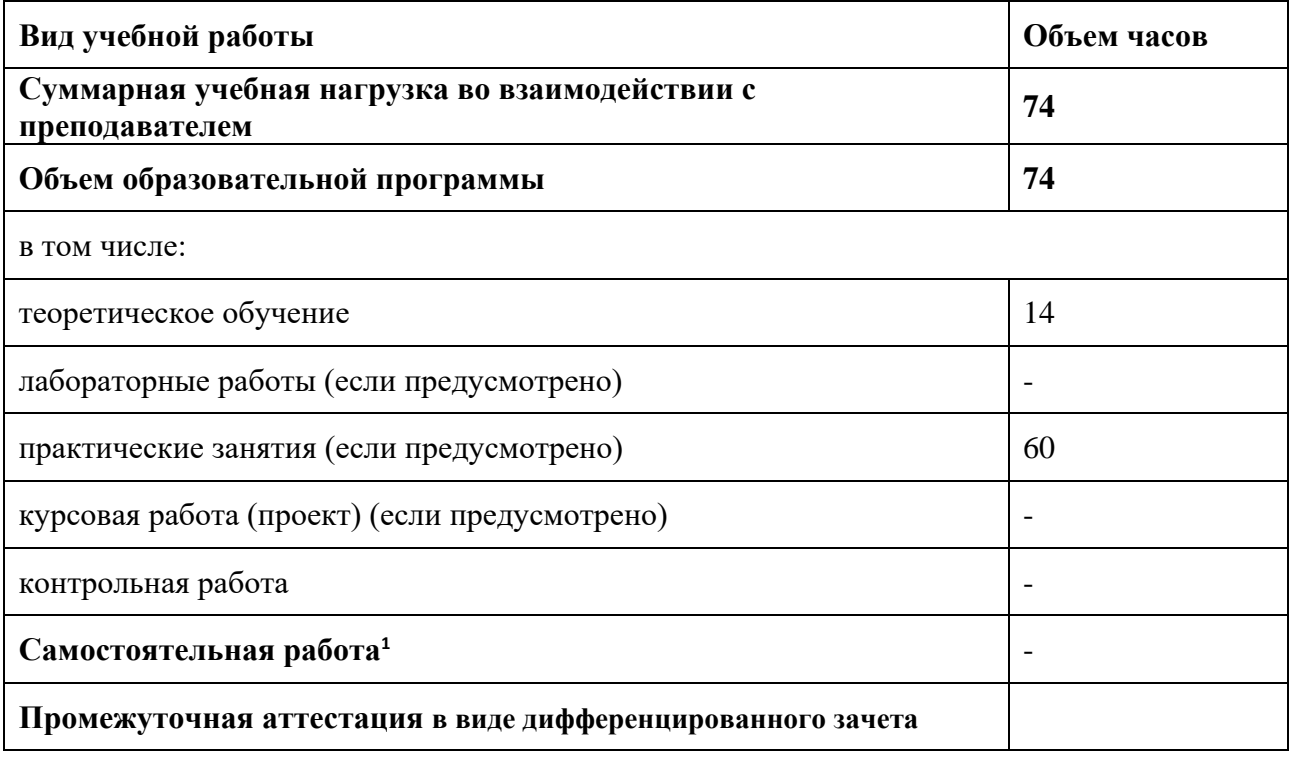

 $\overline{\phantom{a}}$ 

 $1$  Объем самостоятельной работы обучающихся определяется образовательной организацией в соответствии с требованиями ФГОС СПО в пределах объема учебной дисциплины в количестве часов, необходимом для выполнения заданий самостоятельной работы обучающихся, предусмотренным тематическим планом и содержанием учебной дисциплины (междисциплинарного курса).

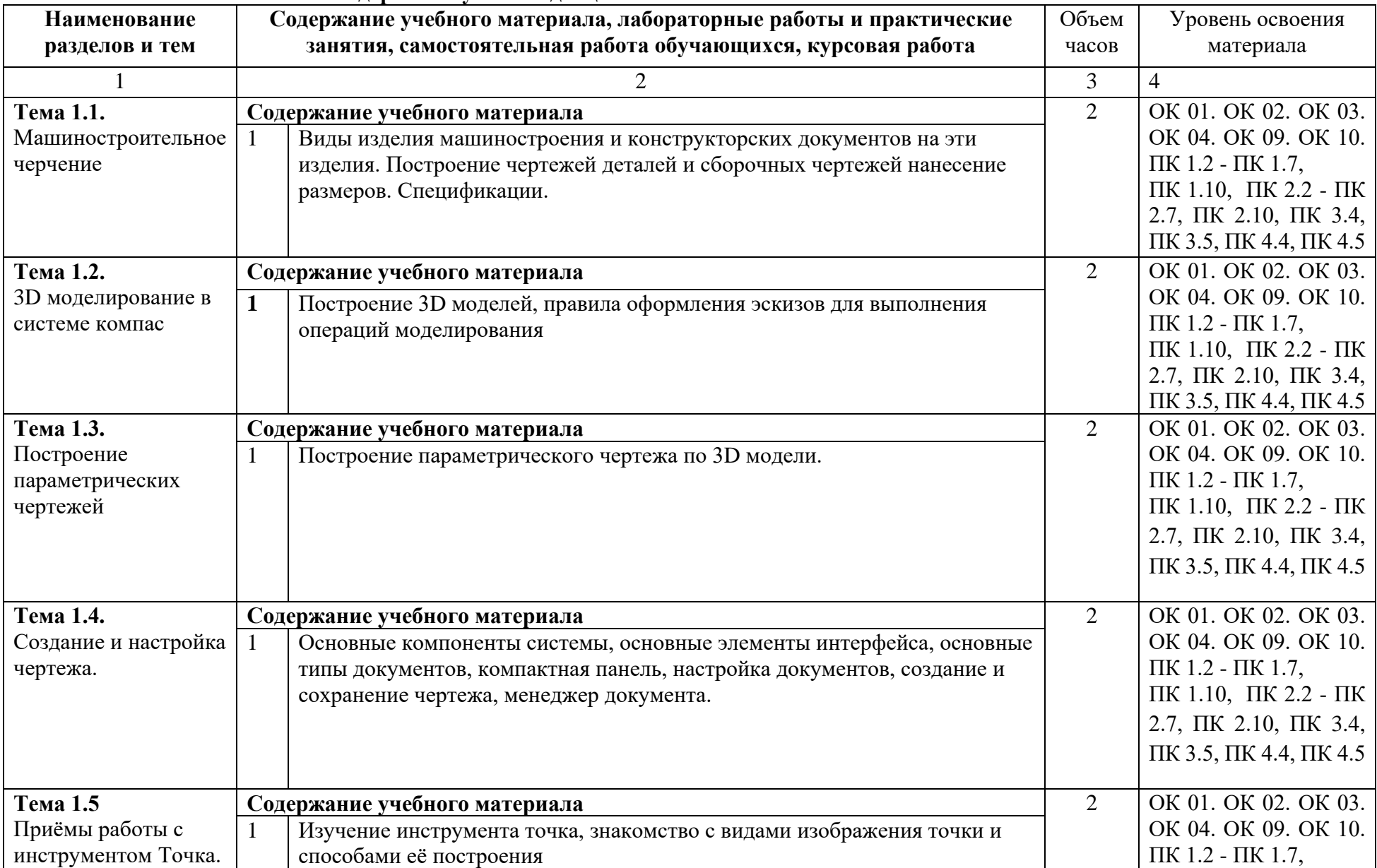

## **2.2. Тематический план и содержание учебной дисциплины**

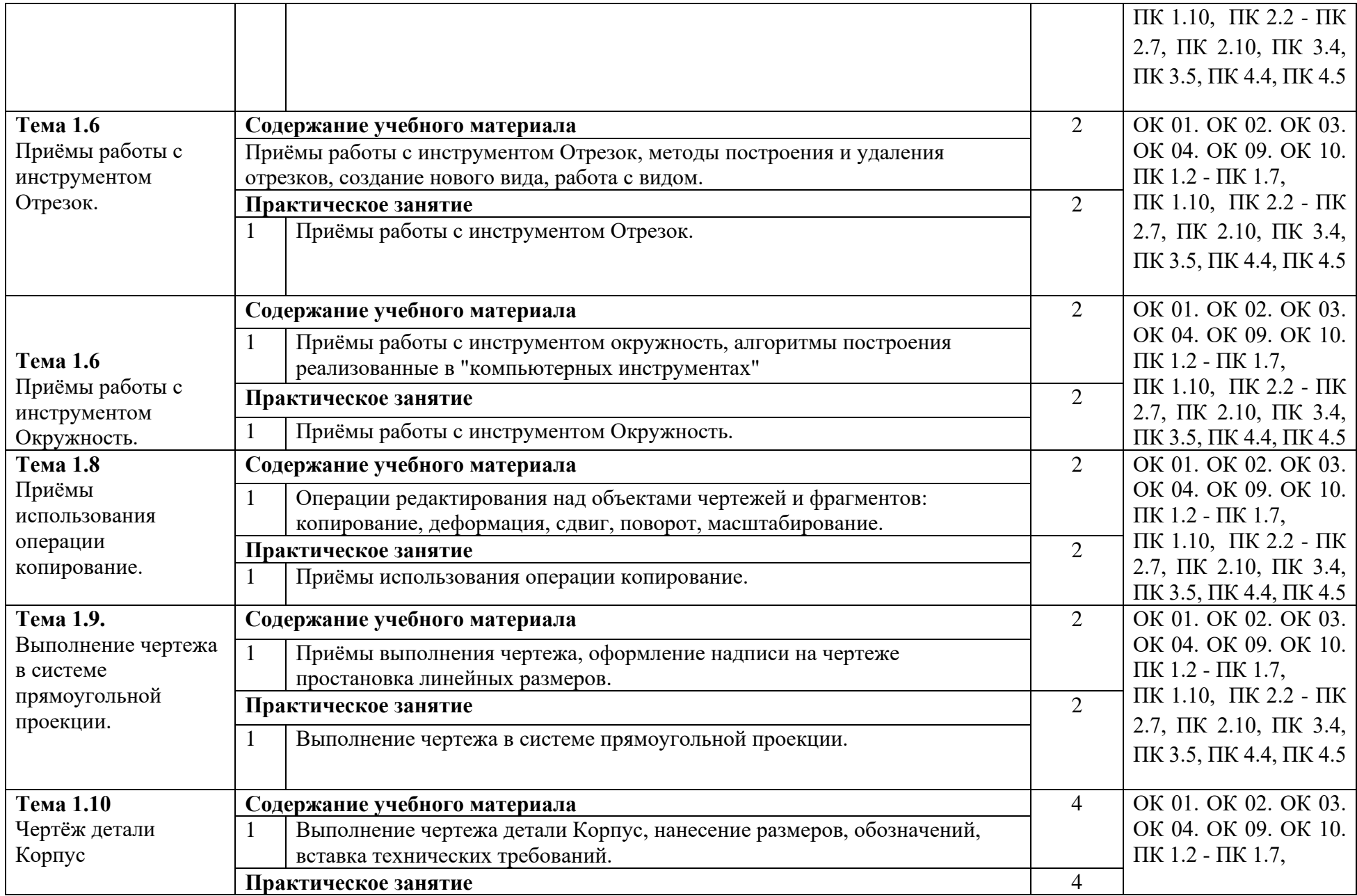

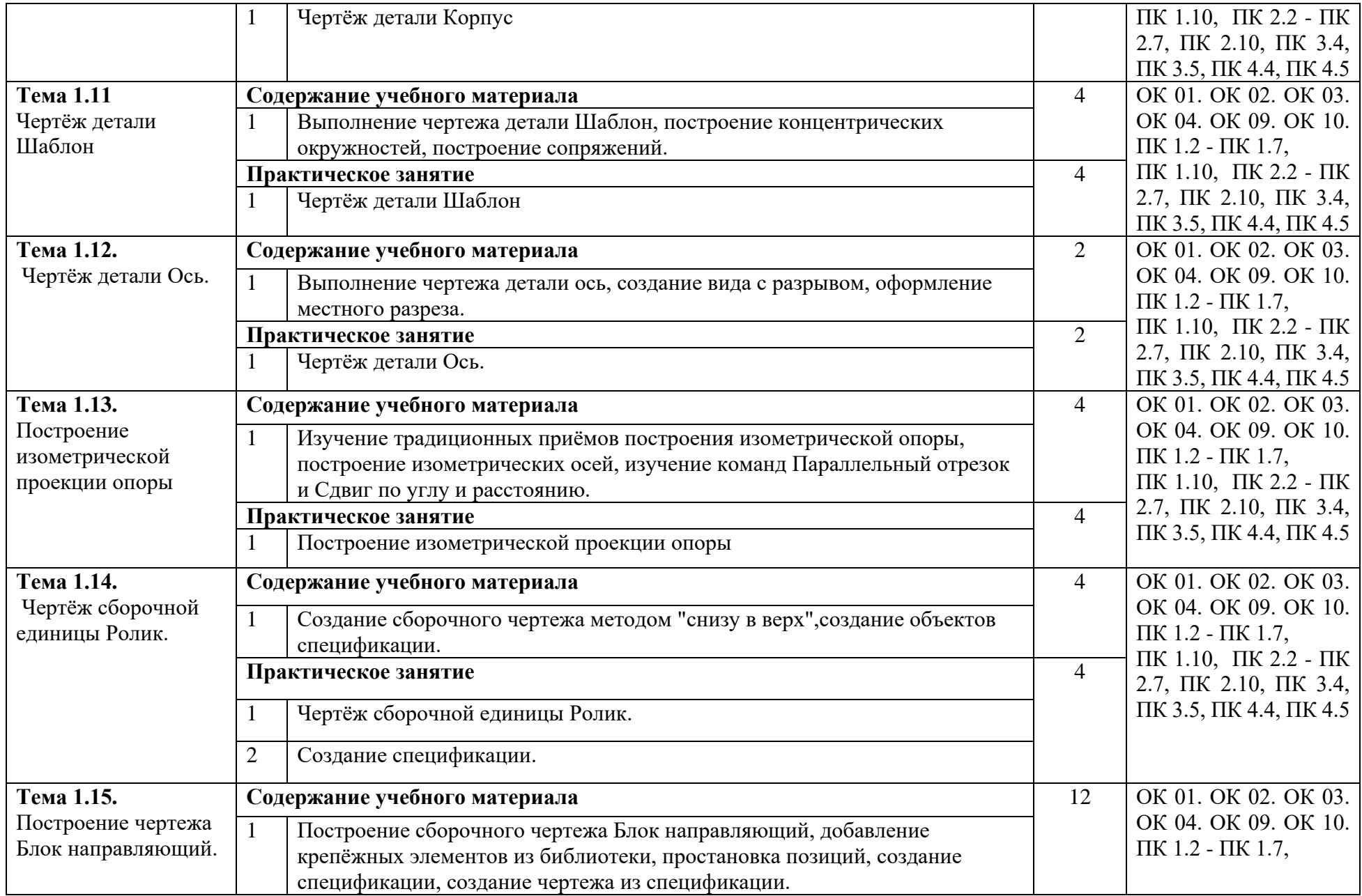

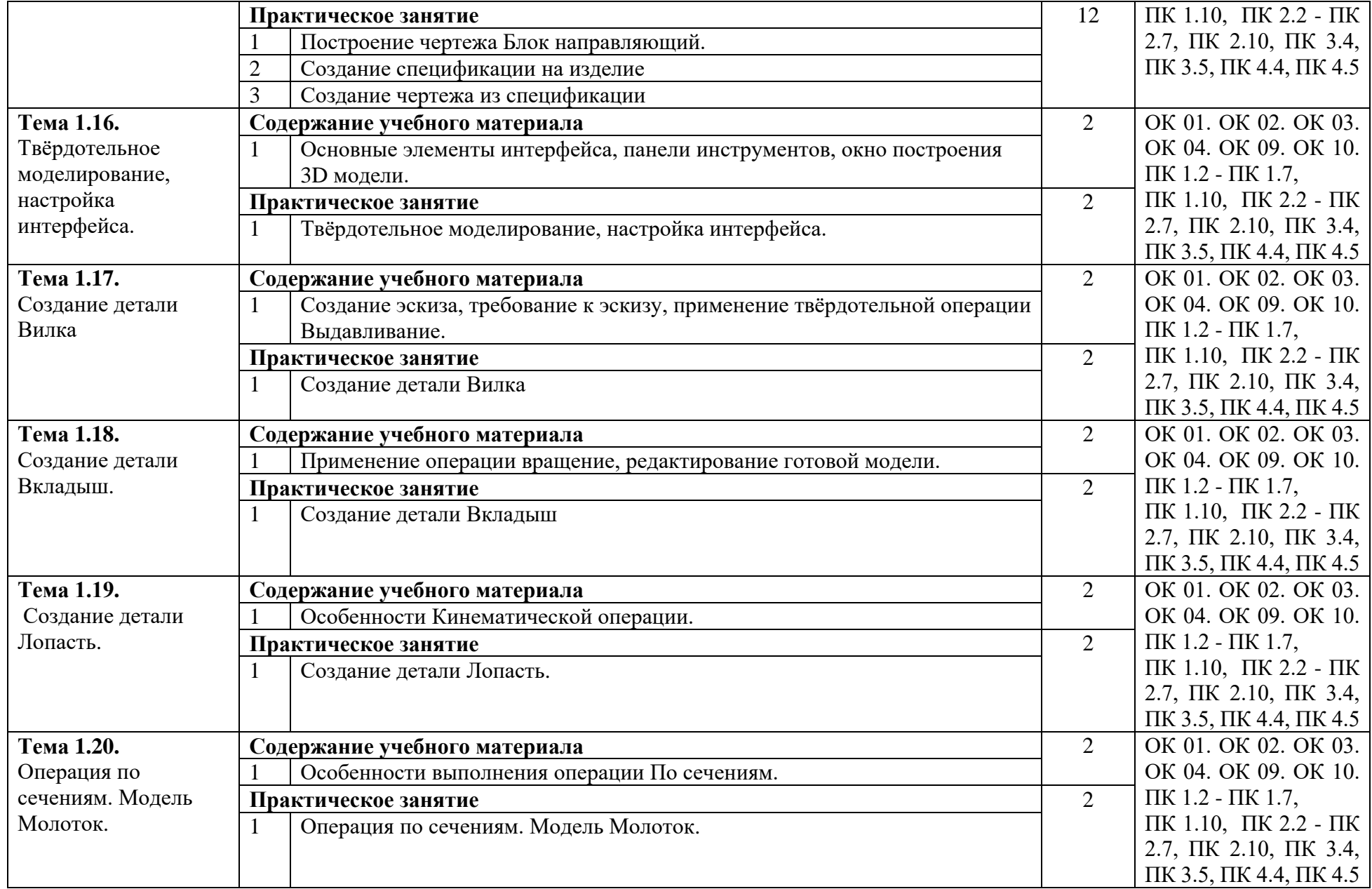

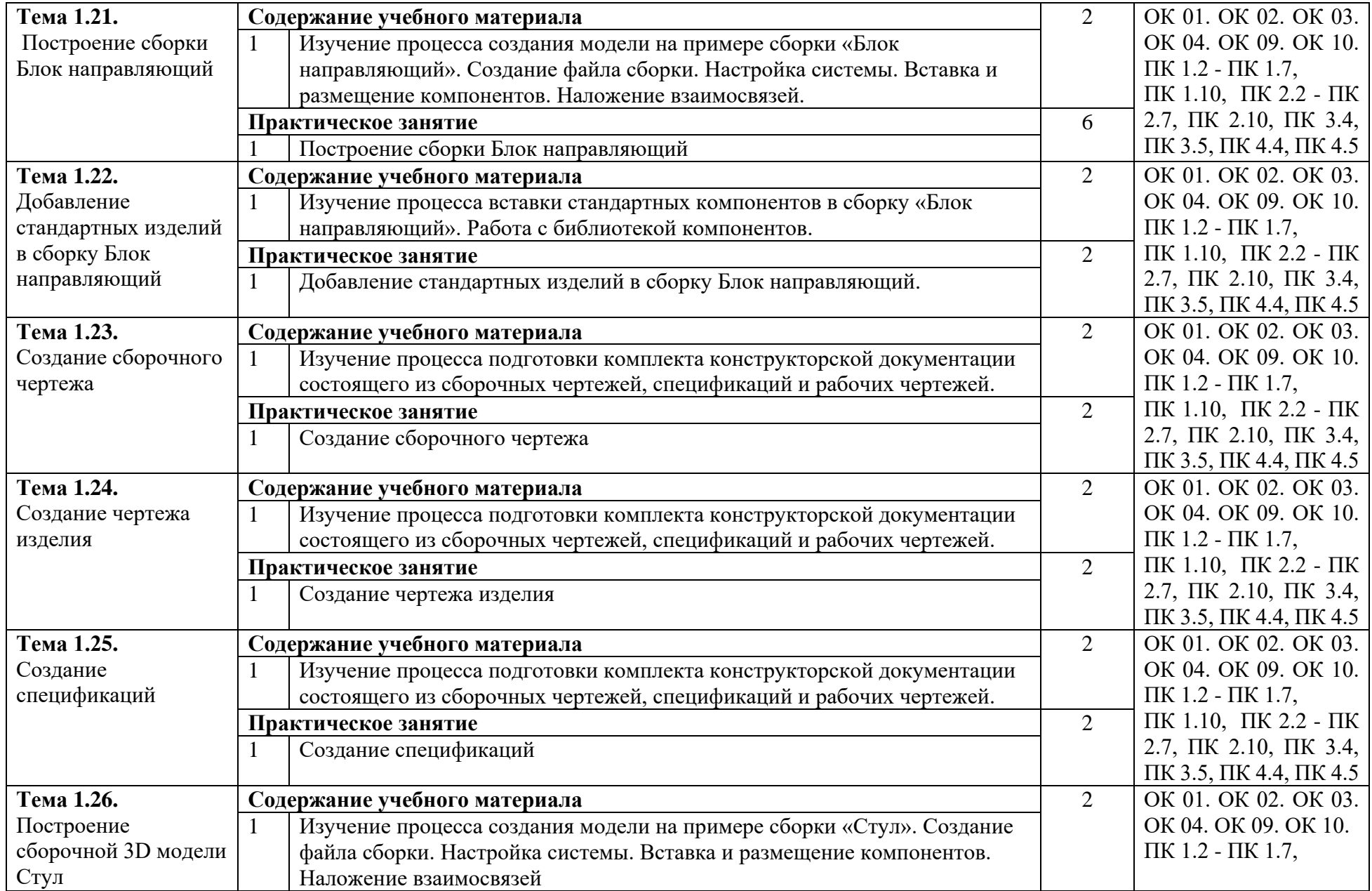

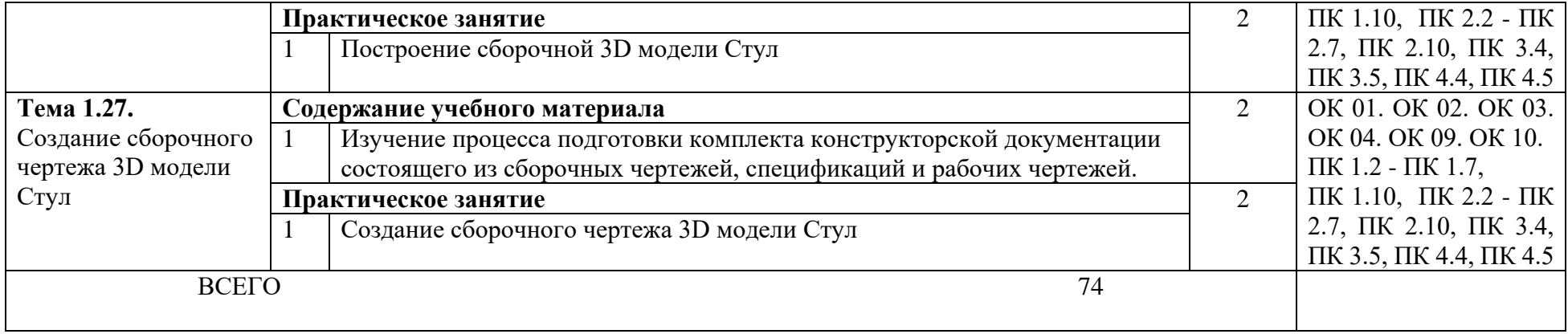

### **3. УСЛОВИЯ РЕАЛИЗАЦИИ ПРОГРАММЫ УЧЕБНОЙ ДИСЦИПЛИНЫ**

# **3.1. Для реализации программы учебной дисциплины должны быть предусмотрены следующие специальные помещения:**

Кабинет «Компьютерная графика», оснащенный оборудованием и техническими средствами обучения: персональные компьютеры с лицензионно-программным обеспечением; периферийные устройства: принтеры, сканеры, внешние накопители на магнитных и оптических дисках; мультимедиапроектор.

Лаборатория «Информационные технологии», оснащенная необходимым для реализации программы учебной дисциплины оборудованием, приведенным в п.6.1.2.1. примерной программы по специальности 15.02.15 Технология металлообрабатывающего производства.

### **3.2. Информационное обеспечение реализации программы**

Для реализации программы библиотечный фонд образовательной организации должен иметь издания печатные и электронные образовательные и информационные ресурсы, рекомендуемых для использования в образовательном процессе:

### **3.2.1. Печатные издания**

- 1. Компьютерная инженерная графика /В.Н. Аверин. М.:Издательский центр «Академия», 2016.
- 2. 2.Азбука КОМПАС График V17. М.: ЗАО АСКОН, 2017.
- 3. 3.Азбука КОМПАС 3D V17. М.: ЗАО АСКОН, 2017. **3.2.2. Электронные издания (электронные ресурсы)** [http://edu.ascon.ru](http://edu.ascon.ru/)

### **4. КОНТРОЛЬ И ОЦЕНКА РЕЗУЛЬТАТОВ ОСВОЕНИЯ УЧЕБНОЙ ДИСЦИПЛИНЫ**

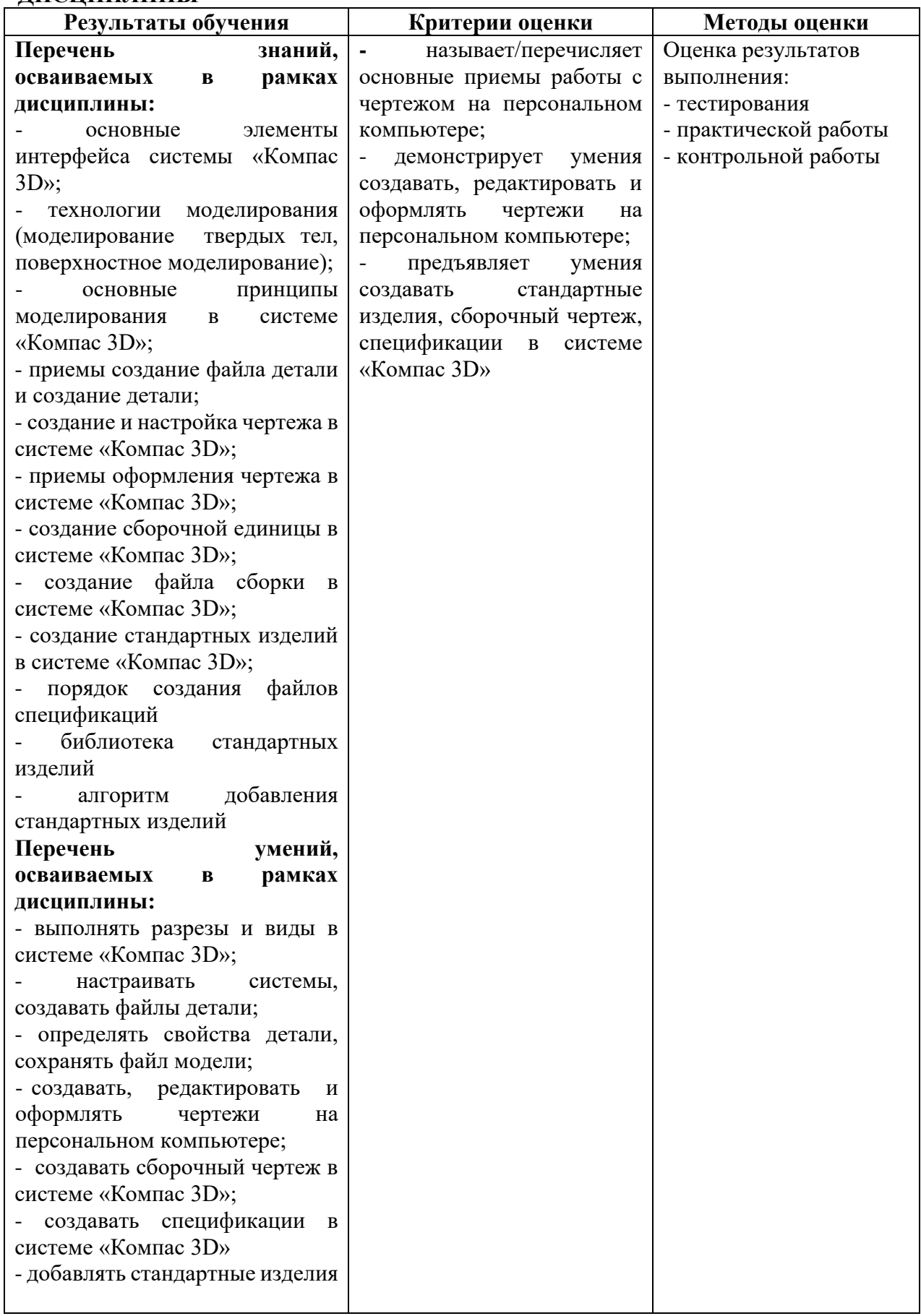